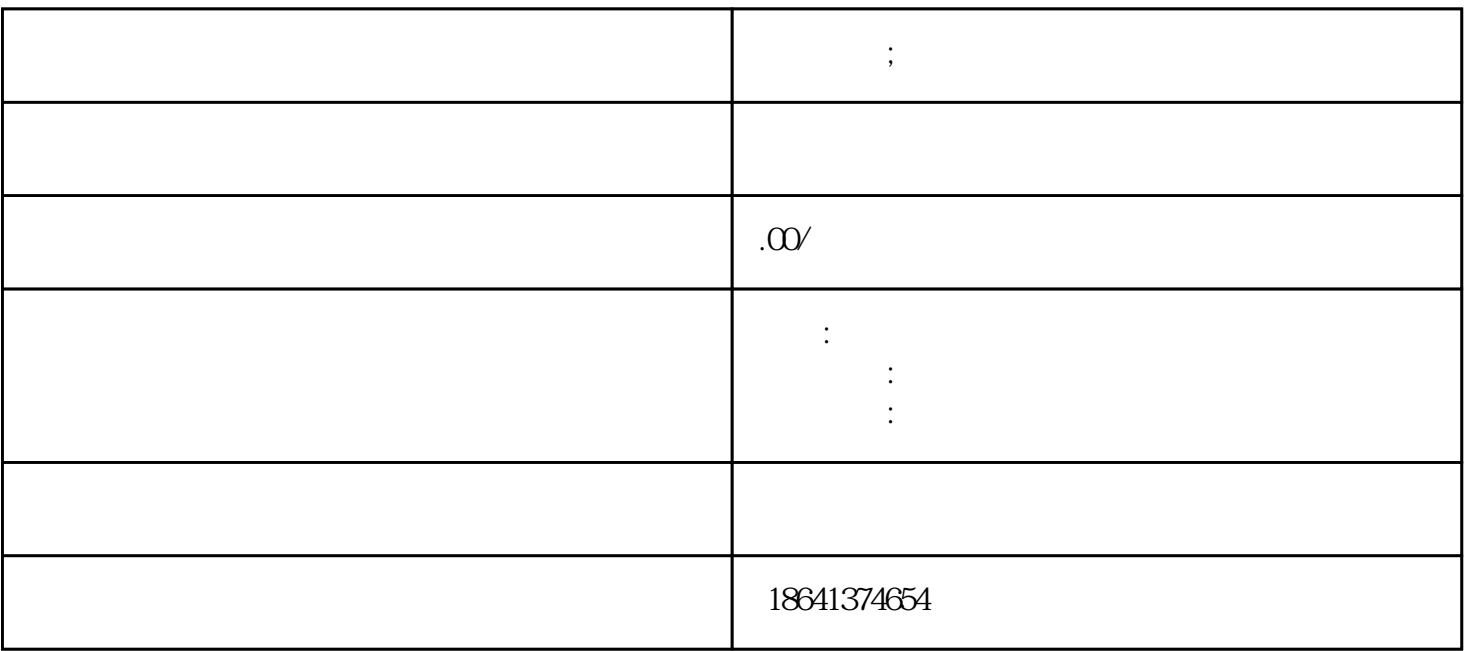

**领英帐户;领英账号登录不上去怎么办**

 $\overline{1}$ 

Wi-Fi

 $\rm{Cookie}$  . The cookie  $\rm{Cookie}$  $\ddotsc$   $\ddotsc$   $\ddotsc$ 

 $\frac{1}{2}$  and  $\frac{1}{2}$  and  $\frac{1}{2}$  a

密码是否正确,检查网络连接是否正常,清除浏览器缓存和Cookie,尝试使用其他浏览器或者设备,以